<<CorelDRAW X3

 $<<$ CorelDRAW X3

- 13 ISBN 9787302134305
- 10 ISBN 7302134308

出版时间:2006-8

页数:300

字数:506000

extended by PDF and the PDF

http://www.tushu007.com

, tushu007.com

, tushu007.com

## <<CorelDRAW X3

本书由浅入深、循序渐进地介绍了Corel公司最新推出的新一代图形图像处理软件—— 中文

CorelDRAW X3

14 CorelDRAW X3

CorelDRAW X3

CorelDRAW X3

, tushu007.com

 $\overline{\mathbf{p}}$ 

## <<CorelDRAWX3

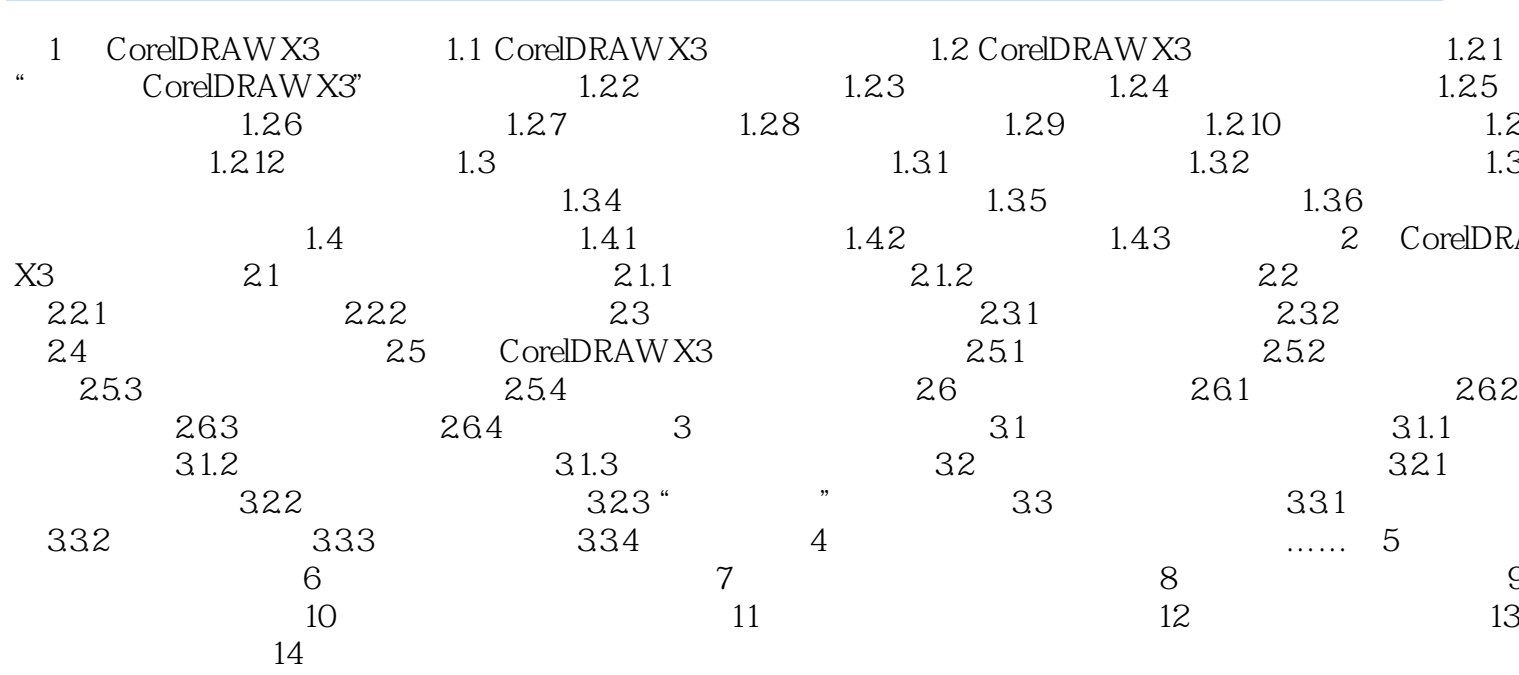

## <<CorelDRAW X3

本站所提供下载的PDF图书仅提供预览和简介,请支持正版图书。

更多资源请访问:http://www.tushu007.com

, tushu007.com